Journal Of Harmonized Research (JOHR)

-

Journal Of Harmonized Research in Management 2(1), 2016, 98-102

ISSN 2454-5384

Original Research Article

# MANAGEMENT LIBRARY ARTICLES USING WITH MAXQDA PROGRAM

## Hossein Niavand<sup>1</sup> and Farzaneh Haghighat Nia<sup>2</sup>

Research Scholar, Department of Business Administration, University Of Mysore, Karnataka, India. Research Scholar, Department of Commerce, University Of Mysore, Karnataka, India.

**Abstract:** - Every software programme in using the scientists and researcher, represents the scientific progress in the various Sciences. As with applications in the social sciences, mathematics, statistics, computer science and management.

MAXQDA software is one of the new software is that it is a good application for researchers.

In this article, learn how to use this software and application of Ann's will and examined using functional examples, we will show this software, We show that using this software gets sort files for advance research website.

Key words: MAXQDA, Management, Program, Articles.

**Introduction:** MAXQDA is a software program designed for qualitative and mixed methods data, text and multimedia analysis in academic, scientific, researchers, social science and business institutions. It is being developed and distributed by VERBI Software based in Berlin, Germany.

Unlike most other CAQDAS, MAXQDA was not developed on the background of grounded Theory. Instead, the software is designed for both qualitative and quantitative research and both research. The emphasis on going beyond

For Correspondence: niavandd@gmail.com Received on: February 2016 Accepted after revision: March 2016 Downloaded from: www.johronline.com qualitative research can be observed in the wide attributes function and the ability of the programme to deal relatively quickly with big numbers of interviews.

The basic version MAXQDA for Mac OS X and Windows offers tools for the organisation and analysis of qualitative data. This includes text, audio, image, video and bibliographical files as well as survey data, Twitter tweets or focus group transcripts. The data can be analysis in a four-screen window with the help of codes and MAXQDA's memos. functions The embodiment of export options facilitate presentations. MAXQDA includes some quantitative data analysis tools.

A growing trend that software from 1989 until 2015:

1989: MAX (DOS) 2001: MAXqda (Windows)

www.johronline.com

2003: MAXDictio (Add on for quantitative text analysis)

2005: MAXMaps (Add on for visual mapping)
2007: MAXQDA 2007 (Windows)
2010: MAXQDA 10 (Windows)
2012: MAXQDA 11 (Windows)
2012: MAXApp for iOS (iOS App)
2014: MAXApp for Android (Android App)
2014: MAXQDA 11 (Mac OS X)
2015: MAXQDA 12 (Universal for Windows)

# and Mac OS X) **Method:**

First Step in MAXQDA:

1. Install of programme: We can download this programme from the web side: www.Maxqda.com and next the save in windows file MAXQDA is open the new project, we can write name and save in computer file.

MAXQDA 12 functions using an internal database system. Data files are contained within the project, and are moved. The document system lists project documents. The code system houses the coding schema, the text browser displays individual documents and the retrieved segments windows displays coded data, windows can be realized open and closed as required.

2. Data types and format in MAXQDA 12: Textual formats: Rich Text Format, Word files, PDF files.

Graphic formats: JPG,GIF,MBP,PNG,TIF.

Audio and video formats: MAXQDA12 can open any media file.

Objects such as graphics, tables, and power point slides can be embedded into textual files can be crated from them to externally held files.

Text can be easily edited within the software but are safeguarded from accidental changes by read only properties.

Text line wraps and paragraphs are automatically numbered and can be manually edited.

Survey data can be improved from spreadsheets and automatically coded, while quantitative data will be transformed into variables. Text can be pre-coded with special tags and imported with the pre-processor feature.

3. Data and interactivity MAXQDA 12:

Windows are different elements of work can be displayed and worked with together, full and seamless interactivity across different aspects of work, all tables displaying frequency information are fully interactive and easily exported, key word in context word searches are easily executable and flexible, basic and complex retrieval of coded data is viewed in its source context at the same time as being lifted out of context providing a good balance.

The margin display shows codes, memos and GEO links, is fully interactive and prints well.

It can be filter in various respects including by activation user or colour attribute.

4. Coding process in MAXQDA 12: Drop selected text onto a code or vice versa, assign recently used codes from drop-down menu, undo recent coding actions, apply weight to coded segments within a range of 1 to 100 to indicate how strong an example a segment of data is of corresponding code, convert code frequencies in to numeric attributes, auto coding devices based on text searches including options to code surrounding sentence or paragraph if addition context required.

Automatic coding of text based on requested auto- indexing of selected words after using word frequency tools, use colour to mark codes in the text with highlight coding, use the coded text segment as code name with in coding, streamlined coding process with quick- code bar.

5. Output in MAXQDA 12: Export retrieved segments to RTF, XLS, HTML, save visual tools and maps created in MAXMap are image files.

Export some or all elements of a project through a specific export menu to word or HDML.

Output combinations of memos into one file( all memos, all linked and set files, all memos linked to one code), any interactive table produced inside the software can be exported to spreadsheet or HDML, exporting in HTML format: export memos, attributes and coded text segments in HTML format to display in a web browser, print text including margin view.

#### Practice in MAXQDA 12:

In this section, we chosen 5 articles from Credit Risk, and apply in MAXQDA 12.

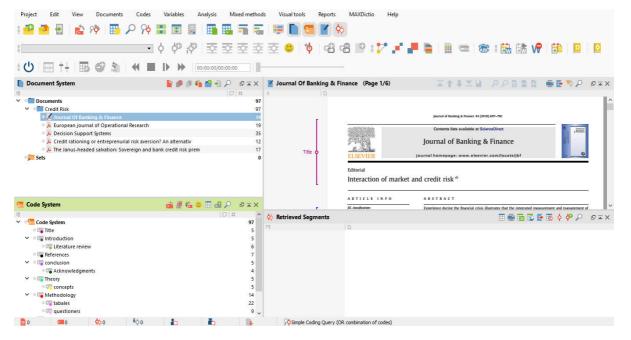

#### Figure 1: MAXQDA 12, with document system and code system

And next for retrieved segments, you must choose any article from document system and next step click one option in code system any one is correct for example" title , conclusion , ..." then the MAXQDA is analysed right side the page under side.

| 🎬 🌁 🗄   🚵 🏘   🛅 🔎 🏘 📰 🗐                                                                                                    | - 📰 🛛 🏬 🔢       |                                                                         | i 🐺 📘 🗺                                                                                                    | 📕 🔶                                                                                                 |                                                                                                    |                                                                                                    |                                                                                                    |                                                       |                                                                                                    |
|----------------------------------------------------------------------------------------------------|-----------------|-------------------------------------------------------------------------|----------------------------------------------------------------------------------------------------|----------------------------------------------------------------------------------------------------|----------------------------------------------------------------------------------------------------|----------------------------------------------------------------------------------------------------|----------------------------------------------------------------------------------------------------|-------------------------------------------------------|----------------------------------------------------------------------------------------------------|
| - ¢ ¢                                                                                                    | । পি । ইই ই     | 호호호                                                                     | 호 🙂 🔯                                                                                                    | -3 -3 1                                                                                             | 9 : 🏞 🚅                                                                                                    | P 🛯 🗄                                                                                                    |                                                                                                    | ۱ 🚵 👪 ا                                               | 🖻 🛅 🛛                                                                                                    |
| H + I 🖬 🗢 🕍 🖛 🕨 H                                                                                                    | 00:00:00/00:0   | 0:00                                                                    |                                                                                                    |                                                                                                    |                                                                                                    |                                                                                                    |                                                                                                    |                                                       |                                                                                                    |
| Document System 📔 🍠                                                                                                    | ) 🏚 🐴 🕋 🤌       | X = B                                                                   | 🮽 Journal Of Ba                                                                                                    | nking & Finance                                                                                     | (Page 1/6)                                                                                                    | <b>X</b> 1                                                                                                    | 1 × × 1                                                                                                    | PPNN                                                  | ) 🖷 📑 🏷 🔎 🖻                                                                                                    |
|                                                                                                    |                 | D   #                                                                   | ¢                                                                                                    |                                                                                                    |                                                                                                    |                                                                                                    |                                                                                                    |                                                       |                                                                                                    |
| Tocuments Contract Contract Co |                 | 97                                                                      |                                                                                                    |                                                                                                    |                                                                                                    |                                                                                                    |                                                                                                    |                                                       |                                                                                                    |
| 🗸 📲 Credit Risk                                                                                                    |                 | 97                                                                      |                                                                                                    |                                                                                                    |                                                                                                    |                                                                                                    |                                                                                                    |                                                       |                                                                                                    |
| * Z Journal Of Banking & Finance                                                                                                    |                 | 14                                                                      |                                                                                                    | Journal of Banking & Finance 34 (2010) 697–702                                                      |                                                                                                    |                                                                                                    |                                                                                                    |                                                       |                                                                                                    |
| Herein Journal of Operational Research                                                                                                    |                 | 2005933                                                                 | 100.00                                                                                                    | Contents                                                                                            | lists available at S                                                                                                    | cienceDirect                                                                                                    | The second of                                                                                                    |                                                       |                                                                                                    |
| Decision Support Systems                                                                                                    | 35<br>12        |                                                                         |                                                                                                    |                                                                                                    |                                                                                                    | CD 11                                                                                                    | 0.5                                                                                                    |                                                       |                                                                                                    |
| Leader Credit rationing or entreprenurial risk aversion? An altern                                                                                                    |                 |                                                                         | 12-24                                                                                                    | Journal o                                                                                           | of Banking                                                                                                    | & Finance                                                                                                    | 100                                                                                                    |                                                       |                                                                                                    |
|                                                                                                    | tate was as     | 47                                                                      |                                                                                                    |                                                                                                    | 12.7N                                                                                                    |                                                                                                    |                                                                                                    |                                                       |                                                                                                    |
| The Janus-headed salvation: Sovereign and bank credit right in the salvation is sovereign and bank credit right is solved as a second second secon    | isk prem        | 17<br>0                                                                 | Title                                                                                                    | Editori                                                                                             |                                                                                                    | journal homepa<br>et and credit ris                                                                                                    |                                                                                                    | ier.com/locate/jbf                                    |                                                                                                    |
| → The Janus-headed salvation: Sovereign and bank credit ri<br>, Sets                                                                                                    |                 | 0                                                                       | Title                                                                                                    | Editori                                                                                             | ial                                                                                                    |                                                                                                    | sk☆                                                                                                    |                                                       |                                                                                                    |
| E The Janus-headed salvation: Sovereign and bank credit ri<br>Sets                                                                                                    | i<br>6 o 🖩 de A | 0<br>₽∓×                                                                | Title                                                                                                    | Editori                                                                                             | ial<br>raction of marke                                                                                                    | et and credit ris                                                                                                    | 5k *<br>c 1                                                                                                    | ier.com/locate/jbf                                    | measurement and management of                                                                                                    |
| ● Ja The Janus-headed salvation: Sovereign and bank credit ri                                                                                                    | i<br>6 o 🖩 de A | 0<br>×≖⊡ ⊂                                                              | Title                                                                                                    | ELSE<br>Editori<br>Inter<br>A R T I<br>JE daug                                                      | ial<br>raction of marke                                                                                                    | et and credit ris                                                                                                    | 5k *<br>c 1                                                                                                    | ier.com/locate/jbf                                    |                                                                                                    |
| The Janus-headed salvation: Sovereign and bank credit ri<br>sets                                                                                                    | i<br>6 o 🖩 de A | 0<br>₽∓×                                                                |                                                                                                    | ELSE<br>Editori<br>Inter<br>#L dest                                                                 | ial<br>raction of marke                                                                                                    | et and credit ris                                                                                                    | 5k *<br>c 1                                                                                                    | ier.com/locate/jbf                                    |                                                                                                    |
| The Janus-headed salvation: Sovereign and bank credit ri  Sets  Code System  Code System  Code Trite                                                                                                    | i<br>6 o 🖩 de A | 0<br>D                                                                  | 🔅 Retrieved Segu                                                                                                    | ELSE<br>Editori<br>Inter<br>#L dest                                                                 | ial<br>raction of marke<br>ICLE INFO<br>Reason                                                                                                    | et and credit ris                                                                                                    | SK <sup>th</sup><br>c T<br>no the financial crisis                                                                                            | ier.com/locate/jbf<br>silustrates that the integrated | 🖻 🐼 👌 🍄 🔎 🖉                                                                                                    |
| The Janus-headed salvation: Sovereign and bank credit ri Sets Code System Code System Code System Code Trite                                                                                                    | i<br>6 o 🖩 de A | 0<br>⊕                                                                  | Retrieved Segn           Comment                                                                                                    | ELSE<br>Editori<br>Inter<br>A R T I<br>RL deat<br>nents<br>Document gro                             | ial<br>raction of marke<br>icleinfo<br>feerior<br>Document na                                                                                                    | et and credit ris                                                                                                    | sk ☆<br>c ⊤<br>Begin<br>1: 193                                                                                                    | ier.com/locate/jbf                                    | 📑 🐼 👌 🖓 🔎 🕫<br>Weight score Previo                                                                                                    |
|                                                                                                    | i<br>6 o 🖩 de A | 0<br>□ □ = ×<br>+ ^<br>5<br>5                                           | Retrieved Segn           Comment                                                                                                    | ELSE<br>Editori<br>Inter<br>RE dear<br>Document gro<br>Credit Risk                                  | ial<br>raction of marke<br>I C L E I N F O<br>Reason<br>Document na<br>Journal Of Ban                                                                                   | et and credit ris                                                                                                    | sk ☆<br>c ⊤<br>Begin<br>1: 193                                                                                                    | er.com/locate/jbf                                     | Weight score Previo                                                                                                    |
|                                                                                                    | i<br>6 o 🖩 de A | 0<br>□ □ = ×<br>+ ^<br>5<br>5                                           | Retrieved Segu       Comment       O                                                                                                    | r Bichard<br>Credit Risk<br>Credit Risk                                                             | ial<br>raction of marke<br>I CLE INFO<br>feetiese<br>Document na<br>Journal Of Ban                                                                                      | et and credit ris                                                                                                    | sk ☆<br>c ⊤<br>Begin<br>1: 193<br>1: 415                                                                                                    | ier.com/locate/jbf                                    | Image: Second second secon |
| The Janus-headed salvation: Sovereign and bank credit ri Sets Code System Code System Cod  | i<br>6 o 🖩 de A | 0<br>日本×<br>97<br>5<br>5<br>6<br>7<br>5<br>4                            | Retrieved Segu       Comment       O       O                                                                                                    | PLSE<br>Editori<br>Inter<br>A R T I<br>R Cancer<br>Credit Risk<br>Credit Risk<br>Credit Risk        | ial<br>raction of market<br>ICLE INFO<br>Accessor<br>Journal Of Ban<br>Journal Of Ban<br>Journal Of Ban                                                                 | et and credit ris                                                                                                    | Sk **<br>T T<br>Begin<br>1: 193<br>1: 415<br>1: 44]597<br>1: 40]67                                                                            | ter.com/locate/jbf                                    | Image: Second second secon |
| The Janus-headed salvation: Sovereign and bank credit ri Sets Code System Code System Code System Code System Code System Code Experiments Code Experiments Code Code System Code Experiments Code Code System Code Code System Code Experiments Code Code System Code Code System Code Code Code Code Code Code Code Code                                                                                                    | i<br>6 o 🖩 de A | 0<br># 97<br>5<br>5<br>6<br>7<br>5<br>4<br>5                            | Retrieved Segu       Comment       O       O       O                                                                                                    | ELSE<br>Editori<br>Inter<br>Ments<br>Document gro<br>Credit Risk<br>Credit Risk<br>Credit Risk      | ial<br>raction of market<br>ictention of market<br>ictention of market<br>fournet of market<br>Journal Of Ban<br>Journal Of Ban<br>Journal Of Ban                       | et and credit ris<br>ABSTRAC<br>Experience duri<br>Code<br>Abstract<br>Theory\concepts<br>Title<br>Introduction                                              | sk ★<br>r T<br>me the financial crisis<br>Begin<br>1: 193<br>1: 415<br>1: 44[597<br>1: 40[67<br>2: 3393                                       | In com/locate/jbf                                     | Image: Weight score     Previor       Weight score     Experior       0     In the       0     In the       0     IMA       0     IMA                                                                                                    |
| The Janus-headed salvation: Sovereign and bank credit ri Sets Code System Code System Cod  | i<br>6 o 🖩 de A | 0<br># * *<br>97<br>5<br>5<br>6<br>7<br>5<br>4<br>5<br>5<br>4<br>5<br>5 | Image: Second Second | Editori<br>Inter<br>a R T I<br>#C court<br>Credit Risk<br>Credit Risk<br>Credit Risk<br>Credit Risk | ial raction of marke raction of marke rtclt i N P 0 rownent na Journal Of Ban Journal Of Ban Journal Of Ban Journal Of Ban Journal Of Ban Journal Of Ban Journal Of Ban | A B S T R A C<br>A B S T R A C<br>Exercises durit<br>Code<br>Abstract<br>Tritle<br>Introduction<br>Introduction<br>Introduction<br>Introduction<br>Interview | sk ★<br>r T<br>rethe financial crisis<br>Begin<br>1: 193<br>1: 415<br>1: 441597<br>1: 440597<br>1: 440597<br>1: 40067<br>2: 3393<br>2: 309124 | Let com/locate/jbf                                    | Veight score Previo<br>Veight score Previo<br>0 In the<br>0 AlmA<br>0 AlmA<br>0 AlmA<br>0 AlmA<br>0 AlmA<br>0 AlmA                                                                                                    |
| The Janus-headed salvation: Sovereign and bank credit ri Sets Code System Code System Cod  | i<br>6 o 🖩 de A | 0<br># 97<br>5<br>5<br>6<br>7<br>5<br>4<br>5                            | Retrieved Segar     Comment     O     O     O     O     O     O                                                                                                    | r alt court<br>r Credit Risk<br>Credit Risk<br>Credit Risk<br>Credit Risk                           | ial<br>raction of marked<br>ICLE INFO<br>Norman<br>Journal Of Ban<br>Journal Of Ban<br>Journal Of Ban<br>Journal Of Ban<br>Journal Of Ban<br>Journal Of Ban             | ABSTRAC<br>Descrime duri<br>Code<br>Abstract<br>Theory\concepts<br>Title<br>Introduction<br>Introduction\Li                                                  | sk ★<br>r T<br>me the financial crisis<br>Begin<br>1: 193<br>1: 415<br>1: 44[597<br>1: 40[67<br>2: 3393                                       | In com/locate/jbf                                     | Weight score Previo                                                                                                    |

#### Figure 2: The MAXQDA 12 in Document system, Code system, Articles, Retrieved segments

www.johronline.com

## Then for output MAXQDA in Retrieved segments result information click HDML option And we have

| 3 Code       | d segments      | ×                 | +                                  |                                                                                                 |              |               |                 |                                                                                                    |       | - | ٥ | × |
|--------------|-----------------|-------------------|------------------------------------|-------------------------------------------------------------------------------------------------|--------------|---------------|-----------------|----------------------------------------------------------------------------------------------------|-------|---|---|---|
| $\leftarrow$ | $\rightarrow$ C | <u>م</u>          | file:///C:/Use                     | ile:///C:/Users/farzaneh/Desktop/تمرين20%-20%-20%تمرينMAXQDA%2012%20Coded%20segments%20(2).html |              |               |                 |                                                                                                    |       |   |   |   |
| Codeo        | d segmei        | nts               |                                    |                                                                                                 |              |               |                 |                                                                                                    |       |   |   |   |
| Color        | Comment         | Document<br>group | Document<br>name                   | Code                                                                                            | Begin        | End           | Weight<br>score | Segment                                                                                                    |       |   |   |   |
| •            |                 | Credit Risk       | Journal Of<br>Banking &<br>Finance | Abstract\key words                                                                              | 1: 102       | 1: 180        | 0               | Keywords: Risk management Aggregation of risks Financial regulation Banking                                                                                                    |       |   |   |   |
| •            |                 | Credit Risk       | Journal Of<br>Banking &<br>Finance | Abstract                                                                                        | 1: 193       | 1:978         | 0               | Experience during the financial crisis illustrates that the integrated measurement and management of different forms of risk remains a<br>researchers and financial supervi- sors alike. In the context of related literature, this article summarizes new research on the interactio<br>for risk management that is presented in this special issue. The research covered highlights in particular the errors that can occur in th<br>strong relationships between them that suggest caution in the use of pragmatic distinc- tions between them. The article also touches c<br>supervisory policies and suggests some directions for future research |       |   |   |   |
|              |                 | Credit Risk       | Journal Of<br>Banking &<br>Finance | Theory\concepts                                                                                 | 1: 415       | 1:979         | 0               | In the context of related literature, this article summarizes new research on the interaction of market and credit risk and implications<br>special issue. The research covered highlights in particular the errors that can occur in the aggregation of the two types of risk and the<br>suggest caution in the use of pragmatic distinc- tions between them. The article also touches on some research-based lessons for supe<br>for future research.                                                                                                    |       |   |   |   |
| •            |                 | Credit Risk       | Journal Of<br>Banking &<br>Finance | Title                                                                                           | 1:<br>44 597 | 1:<br>505 738 | 0               | Contents lists available at Science<br>Journal of Banking & F<br>ELSEVIER journal homepage: www.elsevier.co                                                                                                    | inano |   | 1 |   |
|              |                 | Credit Di-L       | Journal Of                         | lournal Of Introduction                                                                         | 1:40 6       | .7 1-         |                 | Editorial<br>Interaction of market and credit risk *                                                                                                    |       |   |   |   |
| •            |                 | CIEUIL RISK       | Banking &<br>Finance               | introduction                                                                                    |              | 228 392       | 0               | 1. Introduction                                                                                                    |       |   |   |   |

### Figure 3: Result MAXQDA 12 in HDML

After showing result in HDML we can send all information in the word and make sort all tables:

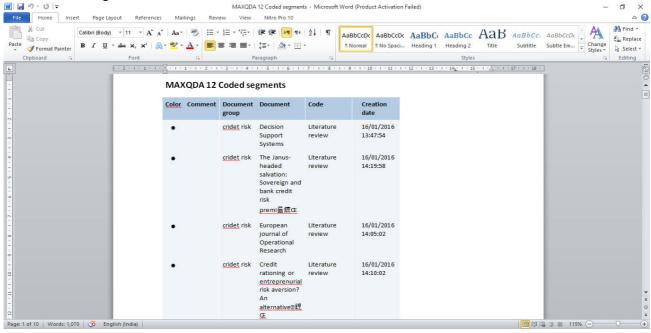

Figure 4: MAXQDA 12 result in word

**Graph in MAXQDA 12**: This section is make Graph and structure from the files, for make graph the first we are click Visual tools the main tools in MAXQDA programme and then choose MaxMaps, so from code systems we are make new graph in your files.

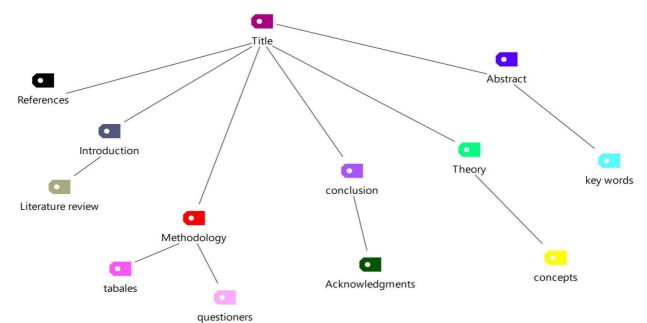

Figure 5: MAXMap in MAXQDA 12

A is one of the **References**:

**Conclusion:** Today, MAXQDA is one of the outstanding QDA software programs for qualitative and mixed methods data analysis. Since 1989 it has earned a fame as an indispensable analysis tool and has become a market leader for qualitative researchers around the world.

The latest version MAXQDA 12 includes many innovative and to renew features such as focus group analysis functions, the possibility to directly import Twitter data, Creative Coding and the Mixed-Methods tool similarity matrix.

This application we show that the ability to categorize content, theory, graph, formulate and all sentences with keywords in the text there are including articles, books and thesis.

The applications of this software can be used and the categories of content in the review of literature, especially for use for researchers.

Finally, today all researchers use programs, specially MAXQDA software programme.

[1] Jacob Ejsing, Wolfgang Lemke (2011), The Janus- headed salvation: Sovereign and bank credit risk premia during 2008-2009, Economic Letters 110, Elsevier, pp 28-31.

[2] Robert Cressy (1999), Credit rationing or entrepreneurial risk aversion? An alternative explanation for the Evans and Jovanovic finding, Economic Letters (66), Elsevier, pp 235-240.

[3]Xiaohong Chen, Xiaoding Wang, Desheng Dash Wu (2010), Credit risk measurement and early warning of SMEs: An empirical study of listed SMEs in China, Decision Support Systems 49, pp 301-310.

[4]PierpaoloUberti, Silvia Figini (2010), How to measure single-name credit risk concentrations, European Journal Of Operational Research 202, Elsevier,pp232-238.

[5] Jarrow and Turnbull,(2010), Interaction of Market and Credit risk, Journal of Banking & Finance 34, Science Direct, pp 697-702.
[6] www.Maxqda.com